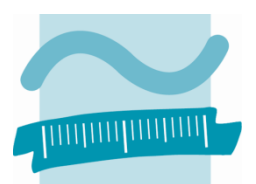

**BEUTH HOCHSCHULE** FÜR TECHNIK **BERLIN** University of Applied Sciences

# **Wirtschaftsinformatik 1**

**Organisation im SS 2016** 

**Prof. Dr. Thomas Off**

Professur für Angewandte Informatik Fachbereich VI – Informatik und Medien Beuth Hochschule für Technik Berlin Luxemburger Straße 11 13353 Berlin

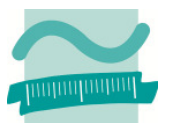

# Inhaltsverzeichnis

# **Inhalt**

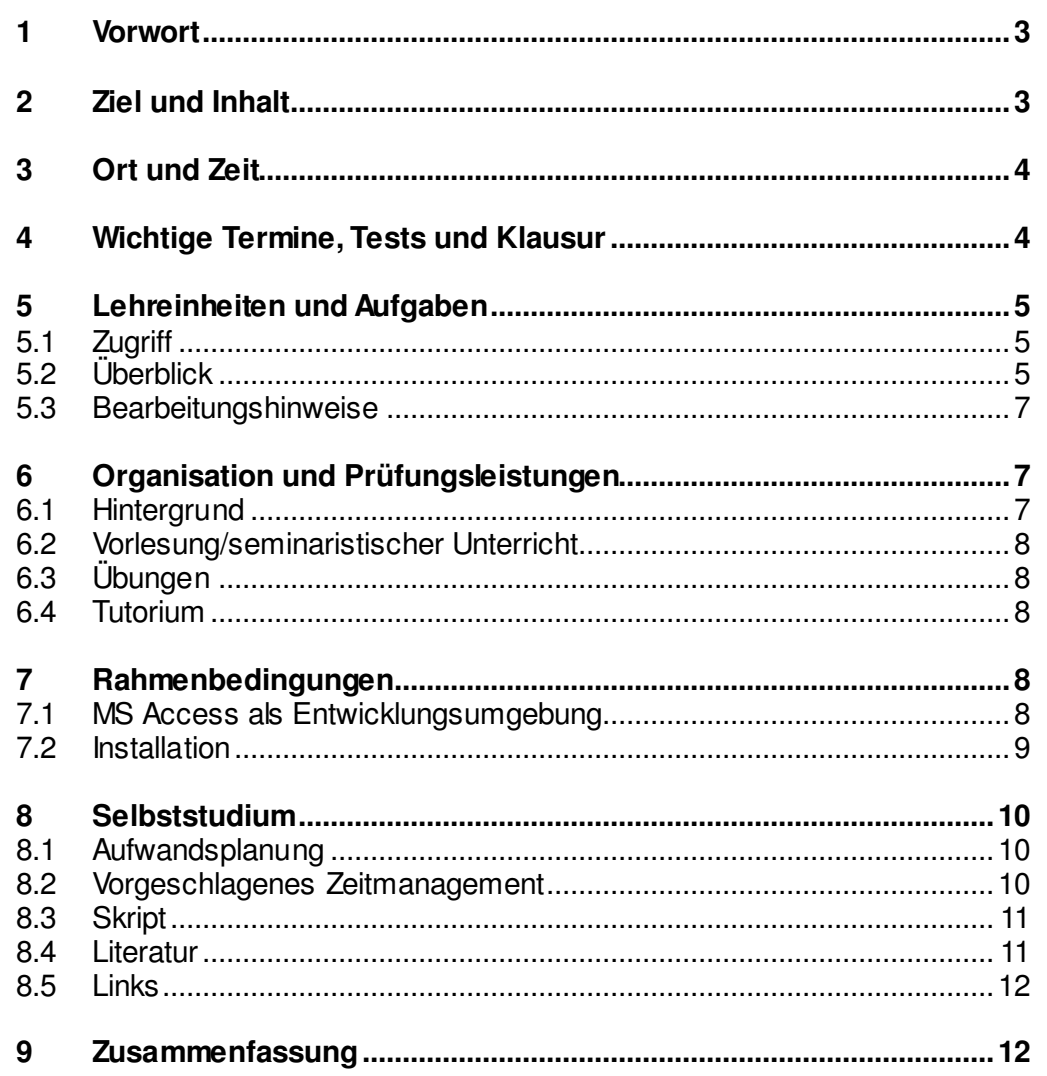

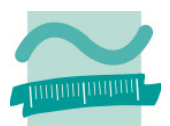

# **1 Vorwort**

Das vorliegende Dokument fasst alle Informationen zur Lehrveranstaltung zusammen. Zur Lehrveranstaltung existiert eine Webseite, die ebenfalls alle relevanten Informationen enthält und fortlaufend aktualisiert wird. Diese Webseite ist unter der folgenden Adresse erreichbar:

#### **http://www.thomasoff.de/lehre/beuth/wi1/index.html**

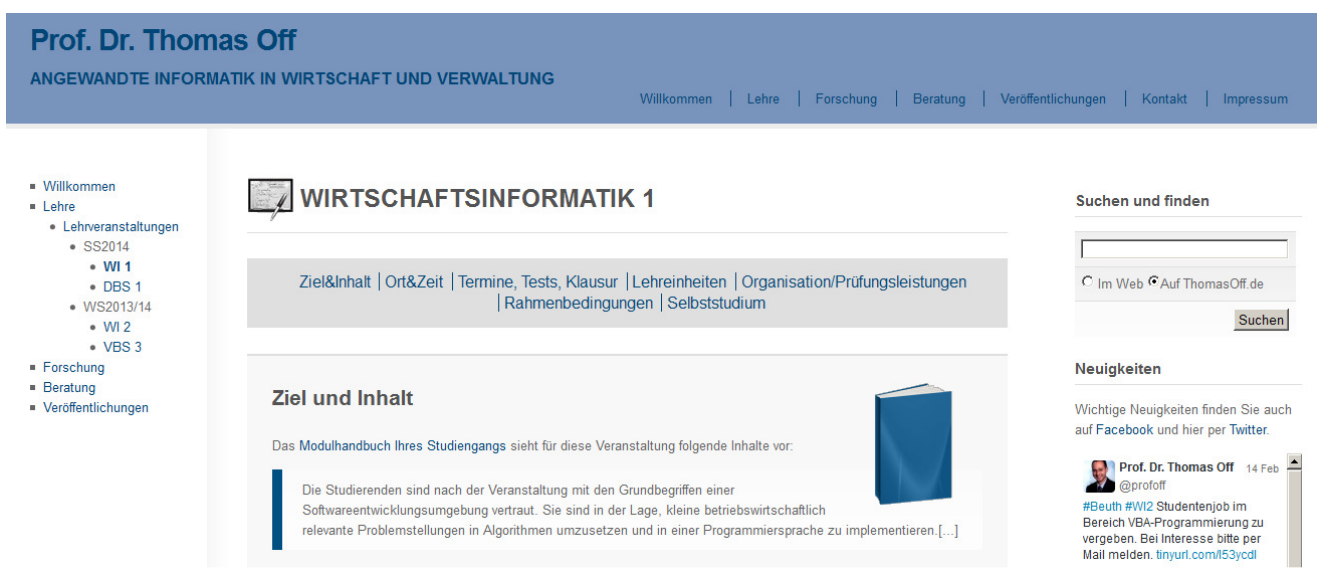

**Abbildung 1: Screenshot der Webseite zur Lehrveranstaltung** 

# **2 Ziel und Inhalt**

Das Modulhandbuch Ihres Studiengangs sieht für diese Veranstaltung folgendes Ziel und Inhalte vor:

"Die Studierenden sind nach der Veranstaltung mit allgemeinen Grundbegriffen der Wirtschaftsinformatik und den speziellen Grundlagen der Programmierung vertraut. Sie sind in der Lage, kleine betriebswirtschaftlich relevante Problemstellungen in Algorithmen umzusetzen und in einer Programmiersprache zu implementieren."

Das Lernziel dieser Lehrveranstaltung wird erreicht, indem zunächst die Orientierung im Fachgebiet der Wirtschaftsinformatik erfolgt. Anschließend werden Grundkonzepte von Algorithmen und ihre Umsetzung mit den Mitteln einer prozeduralen Programmiersprache behandelt. Darauf aufbauend lernen die Studierenden die Entwicklung von Benutzeroberflächen, den Zugriff auf das Dateisystem und Aspekte der Fehlervermeidung und des Softwaretests kennen. Dadurch sind die Studierenden in der Lage, ein kleines Anwendungssystem mit ansprechender Benutzeroberfläche, der Implementierung betriebswirtschaftlich relevanter Algorithmen in einer Programmiersprache und einer einfachen Datenspeicherung zu realisieren. Als Programmiersprache wird Visual Basic for Applications (VBA) in MS Access verwendet. Das erlernte Wissen kann deshalb auch auf andere Office-Anwendungen (z.B. MS Excel) übertragen werden.

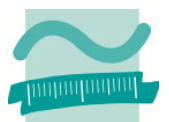

# **3 Ort und Zeit**

Die Lehrveranstaltung findet wöchentlich in drei Zügen mit je zwei Übungsgruppen statt:

- Zug 1: Donnerstag, Vorlesung 12:15-13:45 in D102/H2, Übungen 14:15-15:45 (Gruppe 1a), 16:00-17:30 (Gruppe 1b), 17:45-19:15 (Gruppe 1c/2c) und (Gruppe 1d/2d) in B 045 L
- Zug 2: Freitag, Vorlesung 10:00-11:30 in D136/H5, Übungen 12:15-13:45 (Gruppe 2a) und 14:15-15:45 (Gruppe 2b) in D 138 L

An einzelnen Terminen (siehe unten) kann es Abweichungen bei Ort und Zeit geben.

# **4 Wichtige Termine, Tests und Klausur**

Hier finden Sie wichtige Termine zur Lehrveranstaltung, insbesondere zu den Tests und der Klausur. Bitte beachten Sie insbesondere Verschiebungen die sich wegen der Tests und ggf. wegen der Feiertage im Semester ergeben.

Weitere wichtige Termine finden Sie in der nachfolgenden Übersicht. Bitte beachten Sie insbesondere Verschiebungen die sich wegen der Tests und ggf. wegen der Feiertage im Semester ergeben.

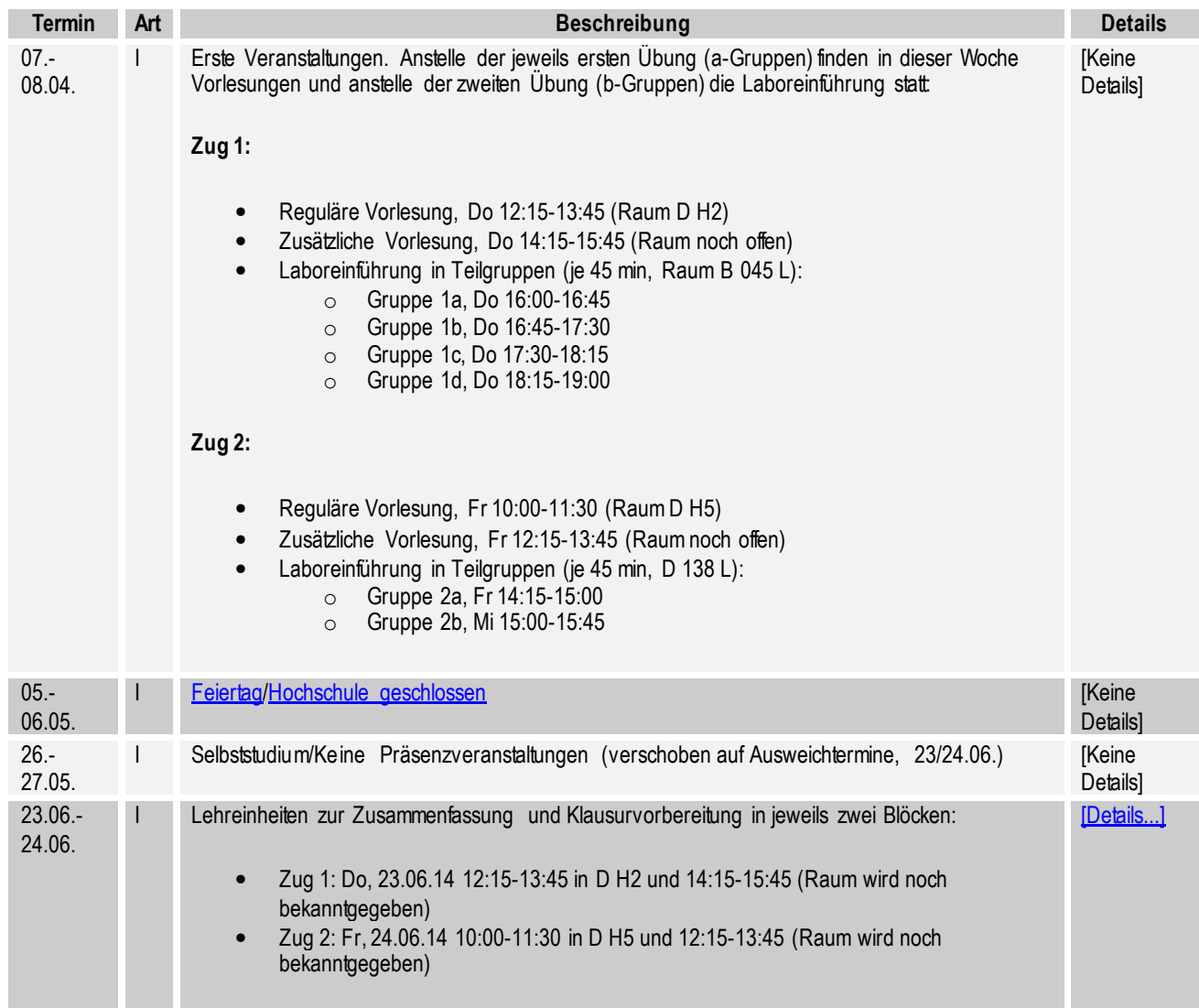

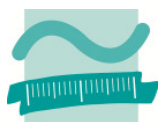

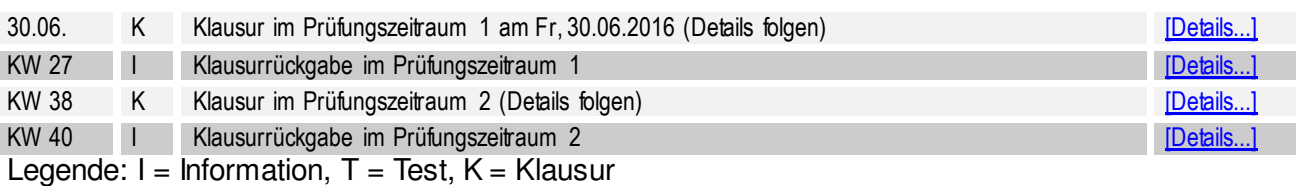

# **5 Lehreinheiten und Aufgaben**

Hier finden Sie Informationen zu den Lehreinheiten dieser.

# **5.1 Zugriff**

**5.2 Überblick** 

Für den Zugriff benötigen Sie einen Benutzernamen und ein Passwort. Sie wurden in der ersten Veranstaltung bekannt gegeben. Haben Sie dennoch keinen Zugriff, nehmen Sie bitte Kontakt mit mir auf. Kontaktwege finden Sie auf der Webseite der Veranstaltung.

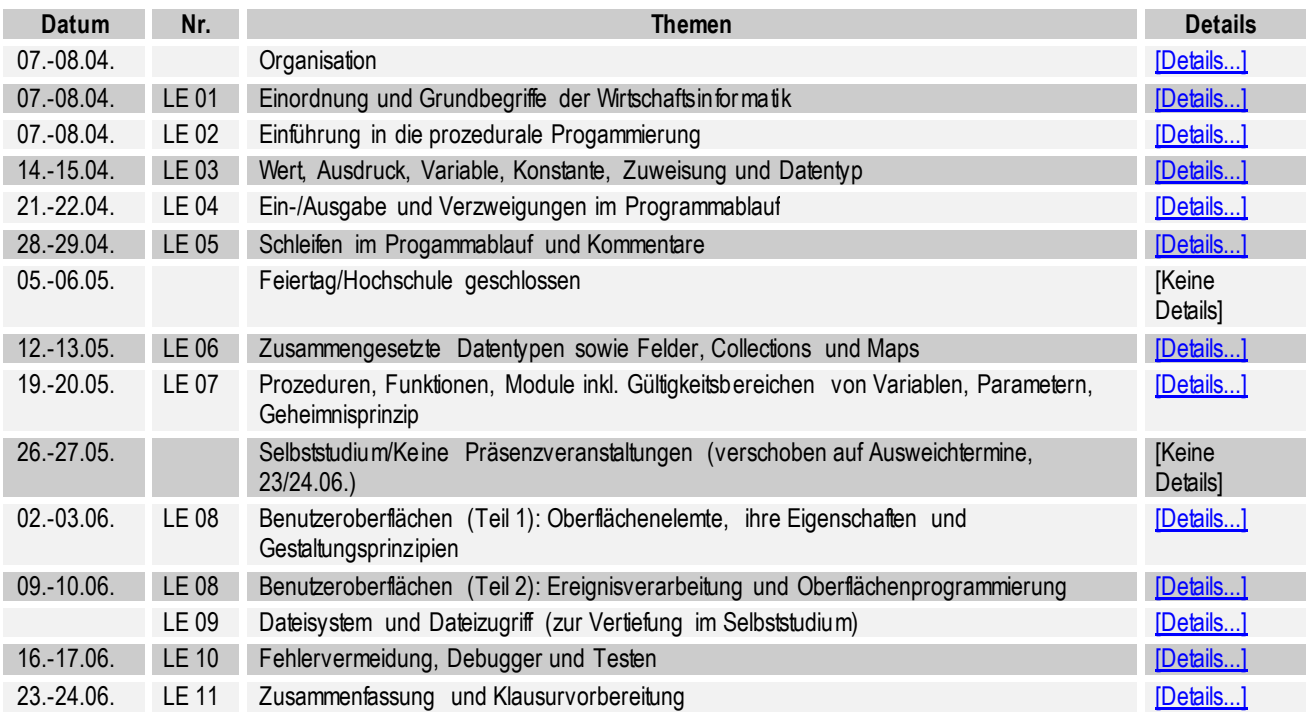

# **LE00 - Organisation**

Es wird ein Überblick über die Organisation der Lehrveranstaltung (z.B. Prüfungsleistungen, Rahmenbedingungen) gegeben. In der Übung erfolgt die Einführung in die Nutzung der Laborrechner (z.B. Benutzeranmeldung, Start und Konfiguration der Entwicklungsumgebung). Die Übung umfasst auch eine erste Programmierübung.

### **LE01 - Wirtschaftsinformatik**

Die Lehreinheit 1 bietet eine Orientierung im Fachgebiet der Wirtschaftsinformatik. Ausgehend von den Themen der Wirtschaftsinformatik erfolgt deren Einordnung in die Lehrveranstaltungen des Studiengangs BWL (dual). Anschließend werden wichtige Fachbegriffe der Wirtschaftsinformatik eingeführt und erklärt. Die Entwicklung betrieblicher Anwendungssoftware wird als wichtiges Teilgebiet herausgearbeitet.

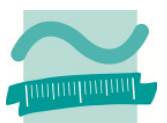

# **LE02 - Grundlagen der Programmierung**

In der zweiten Lehreinheit werden Grundkonzepte der Programmierung vorgestellt. Schrittweise werden die Begriffe Algorithmus, Datenstruktur und Programm eingeführt und deren Zusammenhänge verdeutlicht. Nach einem Überblick über verschiedene Arten von Programmiersprachen und den dazu eingesetzten Werkzeugen werden MS Access und Visual Basic for Applications (VBA) als Programmierumgebung und Programmiersprache vorgestellt.

## **LE03 – Variable, Konstante und Datentypen**

Um Daten innerhalb eines Programms verarbeiten zu können, müssen diese Daten in geeigneter Form gespeichert werden. Dazu dienen Variablen, die Daten unterschiedlicher Typen (z.B. Zahlen, Texte oder Datum-/Uhrzeitangaben) speichern. In dieser Lehreinheit werden die wichtigsten Konzepte in diesem Zusammenhang eingeführt.

### **LE04 – Verzweigungen und Ein-/Ausgabe**

In der Lehreinheit werden zunächst Möglichkeiten zur Ein- und Ausgabe von Daten vorgestellt. Dadurch kann der Benutzer in den Ablauf des Programms eingebunden werden. Betriebliche Problemstellungen müssen häufig so gelöst werden, dass abhängig von Benutzereingaben oder abhängig vom Ergebnis einer Berechnung ein Programm unterschiedlich abläuft. Hierzu dienen Verzweigungen, die als Einfach- und Mehrfachverzweigung kennengelernt werden.

### **LE05 – Schleifen**

Beim Ablauf eines Programms müssen häufig bestimmte Anweisungen mehrfach ausgeführt werden müssen. Hierfür werden Schleifen vorgestellt, von denen es mehrere Arten gibt. Ihre jeweiligen Vor- und Nachteile werden diskutiert.

### **LE06 - Felder, Mengen und zusammengesetzte Datentypen**

Wenn es nicht ausreicht, einzelne Werte in einer Variablen zu speichern, sondern mehrere Werte verarbeitet werden müssen, werden sogenannte Felder und Mengen benötigt. Die Einsatzmöglichkeiten dieser Datenstrukturen werden vorgestellt. Darüber gibt es in modernen Programmiersprachen die Möglichkeit strukturierte Daten innerhalb einer Variablen zu speichern. Diese Möglichkeit wird anhand von zusammengesetzten Datentypen in VBA eingeführt.

### **LE07 – Prozeduren, Funktionen und Module**

Größere Programme müssen strukturiert werden, um sinnvoll (weiter-)entwickelt werden zu können. In dieser Lehreinheit werden Prozeduren, Funktionen und Module vorgestellt, mit denen eine Strukturierung von Programmen möglich ist. Damit verbunden sind wichtige Konzepte der Programmierung, wie Sichtbarkeit, Gültigkeitsbereiche und das Geheimnisprinzip.

## **LE08 – Benutzeroberflächen und Ereignisprogrammierung**

Moderne Programme verfügen über eine grafische Benutzeroberfläche (engl. Graphical User Interface, GUI). Diese Oberfläche kann mit Mouse, Touch und Tastatur bedient werden und präsentiert Informationen in übersichtlichen Listen, Feldern und Tabellen. In dieser Lehreinheit werden zunächst ausgewählte Oberflächenelement und deren Verwendungsmöglichkeiten vorgestellt. Anschließend wird die Ereignisprogrammierung als wichtiges Konzept eingeführt, mit dem Reaktionen auf Benutzeraktionen programmiert werden können.

### **LE09 – Dateisystem und Dateizugriff**

In dieser Lehreinheit wird eine Möglichkeit eingeführt, wie Daten eines Programms dauerhaft auf einem Datenträger (z.B. der Festplatte oder einer SD-Karte) gespeichert und von diesem auch wieder gelesen werden können. Das dazu notwendige Grundverständnis von den Möglichkeiten des Dateisystems wird vermittelt.

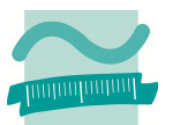

# **LE10 - Fehler, Debugger und Testen**

Im Rahmen dieser Lehreinheit wird auf die Notwendigkeit eingegangen, Programme sorgsam zu testen, um Fehler zu finden und anschließend beheben zu können. Zu diesem Zweck wird als Werkzeug der Debugger verwendet, der in dieser Lehreinheit vorgestellt wird.

### **LE11 – Zusammenfassung**

Die Lehreinheit dient der Zusammenfassung des behandelten Stoffs. Sie bietet noch einmal Orientierung, wie die behandelten Themen insgesamt zusammenhängen. Die Zusammenfassung soll den Einstieg in die individuelle Klausurvorbereitung unterstützen.

# **5.3 Bearbeitungshinweise**

Gehen Sie zur Bearbeitung der Lehreinheit wie folgt vor: Sehen Sie sich idealerweise vor dem Präsenztermin der Vorlesung den Videokurs zum Seminar an. Notieren Sie sich Fragen, die sich eventuell ergeben. Dazu können Sie die vorbereiteten Handoutversionen der Folien benutzen, die Platz für eigene Notizen bieten, zentrale Inhalte zusammenfassen und für den Ausdruck auf Papier optimiert sind. Besuchen Sie anschließend die Vorlesung, in deren Rahmen wir auch auf Ihre individuellen Fragen eingehen können. Bei Bedarf können Sie die vollständigen Vorlesungsfolien im PDF-Format zum Nachschlagen verwenden. Die vollständigen Vorlesungsfolien sind nur bedingt zum Ausdruck geeignet. Deshalb wird eine separate Druckversion der Folien angeboten.

Es ist sinnvoll wenn Sie nach Bearbeitung des Videokurses zum Seminar auch die Übungen mit Hilfe der Videos bearbeiten. Die Folien mit den Übungsaufgaben können Sie auch im PDF-Format herunterladen. Notieren Sie sich Probleme, auf die Sie gestoßen sind und bringen Sie Ihre Aufgabenlösung/Datenbank in die Übungsveranstaltung mit. Dort haben wir auch Gelegenheit, auf Ihre individuellen Fragen einzugehen. Dadurch profitieren auch Ihre Kommilitoninnen und Kommilitonen von der Klärung dieser Fragen.

Nach dem Besuch der Präsenzveranstaltungen ist es empfehlenswert die Übung noch einmal anhand der Videos nachzubereiten und ggf. noch offene Übungsaufgaben im Selbststudium zu bearbeiten.

# **6 Organisation und Prüfungsleistungen**

Wirtschaftsinformatik 1 setzt sich aus Vorlesung bzw. seminaristischem Unterricht (SU) und einer Übung (Ü) zusammen. Es handelt sich hierbei zwei getrennte Lehrveranstaltungen, die jeweils für sich erfolgreich abgeschlossen werden müssen. Deshalb gibt es in der Vorlesung und in der Übung Prüfungsleistungen, die für den erfolgreichen Abschluss erbracht werden müssen.

# **6.1 Hintergrund**

Inhaltlich gibt es zwischen der Vorlesung und der Übung einen Zusammenhang. In der Vorlesung werden die Lehrinhalte behandelt, die in einer anschließenden Übung praktisch angewandt und im nachfolgenden Selbststudium gefestigt werden. Deshalb greift die Übung stets die Themen der Vorlesung auf. Im Rahmen der Übung sind Prüfungsleistungen zu erbringen. Sie dienen einerseits als notwendige Leistungsnachweise im Sinne der Prüfungsordnung. Andererseits sollen sie zur kontinuierlichen Bearbeitung des Stoffs der Lehreinheiten anregen und regelmäßige Rückmeldung zum individuellen Lernstand geben. Die Prüfungsleistungen der Übung behandeln dabei stets den Stoff der Vorlesung. Dadurch bereiten sie auch gezielt auf die Klausur vor, mit der die Vorlesung als Prüfungsleitung abschließt. Das Bestehen der Übung ist aber keine Voraussetzung für die Teilnahme an der Klausur.

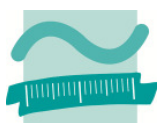

# **6.2 Vorlesung/seminaristischer Unterricht**

- Ziel: Vermittlung des Stoffs der Lehreinheiten und Überleitung zur Übung und zum Selbststudium.
- Voraussetzung: keine formalen Voraussetzungen
- Prüfungsleistung: Klausur am Ende des Semesters (Termine siehe hier.)
- Bewertung: Klausurnote mit 100% Gewicht an der Gesamtnote
- Abschluss: Veranstaltung ist erfolgreich abgeschlossen, wenn die Klausur bestanden ist
- Umfang: wöchentlich 2 SWS
- Hinweis: Das Bestehen der Übung ist keine Voraussetzung für die Teilnahme an der Klausur.

# **6.3 Übungen**

- Ziel: Praktische Anwendung und Festigung des Stoffs der Lehreinheit
- Voraussetzung: keine formalen Voraussetzungen
- **Anwesenheitspflicht: Es besteht Anwesenheitspflicht in der Übung. Eine Teilnahmeliste wird geführt. An zwei Übungsterminen dürfen die Teilnehmer fehlen.**
- Prüfungsleistung:
	- o Kurzreferat zur Präsentation einer Aufgabenlösung in der Übung und
	- o aktive Beteiligung an den Übungen (in Verbindung mit Anwesenheitspflicht)
- Bewertung: die Veranstaltung wird mit Erfolg (m.E.) oder ohne Erfolg (o.E.) abgeschlossen
- Umfang: Wöchentlich in zwei Übungsgruppen (ca. 22 Teilnehmende) je 2 SWS
- Hinweis: Die im Rahmen der Übung zu erbringende Prüfungsleistung muss vorlesungsbegleitend erbracht werden. Sie soll zur kontinuierlichen Bearbeitung des Stoffs der Lehreinheiten anregen und regelmäßige Rückmeldung zum individuellen Lernstand geben. Es gibt keine alternative Form der Leistungserbringung. Insbesondere gibt es für die Übung keinen zweiten Prüfungszeitraum.

# **6.4 Tutorium**

Es gibt kein Tutorium. Stattdessen gibt es einen umfangreichen Videokurs, den Sie in Ihrer individuellen Geschwindigkeit absolvieren und beliebig oft wiederholen können.

Die Erfahrung hat gezeigt, dass die Ursache von Verständnisproblemen einzelner Studierender darin liegt, dass Sie das erworbene Wissen nicht selbst praktisch anwenden. Programmieren kann man aber nicht lernen, indem man es sich nur vorlesen oder erzählen lässt. Es ist zwingend, dass Sie sich MS Access herunterladen, installieren und auf ihrem eigenen Rechner selbständig programmieren. Dabei ist ein wöchentliches Tutorium nur bedingt hilfreich. Der Videokurs unterstützt hingegen mit zahlreichen Beispielen, Übungsaufgaben sowie Lösungsvorschlägen und regt unmittelbar dazu an, selbst zu programmieren.

# **7 Rahmenbedingungen**

Es sind verschiedene Rahmenbedingungen für die erfolgreiche Teilnahme an dieser Lehrveranstaltung zu beachten. Es wird eine Entwicklungsumgebung benötigt, um die Übungsaufgaben bearbeiten zu können. Für die Entwicklungsumgebung wird eine Lizenz benötigt und sie muss installiert werden.

# **7.1 MS Access als Entwicklungsumgebung**

Für Veranstaltung wird MS Access als Entwicklungsumgebung verwendet. Eine Installation auf Ihrem eigenem Rechner ist dringend empfohlen. Für ein effektives Selbststudium ist dies zwingend erforderlich.

Es wird MS Access Version 2010 empfohlen. Die Version 2013 ist auch möglich. Ab Lehreinheit LE08 ergeben sich Probleme beim Austausch mit älteren Versionen. Verwenden Sie deshalb

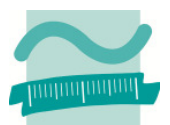

keine Version 2007 mehr. Es gibt eine Vielzahl möglicher Probleme, die sich beim Einsatz von Access 2007 auftreten können und auf fehlende Abwärtskompatibilität hindeuten.

Für MS Access wird eine Lizenz genötigt. Lizenzen sind über das DreamSpark-Programm (vormals MSDNAA) an der Beuth Hochschule kostenlos erhältlich. Über den folgenden Link Ihres Fachbereichs können Sie sich beim Lizenzprogramm neu registrieren:

#### **https://labor.beuth-hochschule.de/index.php?id=5716&action=signin**

Anschließend erhalten Sie einen Zugang zum Lizenzprogramm. Wenn Sie aus den vorherigen Semestern oder einer anderen Lehrveranstaltung Ihres Fachbereichs bereits einen Zugang haben, müssen Sie sich nicht neu registrieren. Sie können einen bestehenden Zugang nutzen.

Melden Sie sich mit diesem Benutzerkonto bei DreamSpark an, laden Sie die erforderliche Software herunter und installieren Sie sie. Beachten Sie die nachfolgenden Hinweise zur Installation der Entwicklungsumgebung auf ihrem Rechner.

### **7.2 Installation**

Sie erhalten im DreamSpark-Portal immer eine ISO-Datei und einen Lizenzschlüssel. Die ISO-Datei ist das Abbild einer CD bzw. einer DVD. Deshalb ist die Installation auf einem Rechner mit optischem Laufwerk (CD-, DVD-, BD-Brenner) einfach möglich. Für Rechner ohne optische Laufwerke sind zusätzliche Schritte zur Vorbereitung der Installation nötig, die nachfolgend beschrieben sind. Nutzer von Mac OS oder Linux benötigen ein Windows-Betriebssystem auf ihrem Rechner. Wie das unproblematisch installiert werden kann, ist ebenfalls nachfolgend beschrieben.

### **Installation per ISO-Datei**

Sie erhalten im DreamSpark-Portal immer eine ISO-Datei. Das ist das Abbild einer CD bzw. einer DVD. Starten Sie Ihr Brennprogramm und folgen Sie den Anweisungen, um die ISO-Datei auf eine leere CD zw. DVD zu brennen. Anschließend installieren Sie die Software von dieser CD bzw. DVD. Ist Ihnen dies zu umständlich, folgen Sie der Anleitung für die Installation auf einem Rechner ohne optisches Laufwerk.

### **Installation per ISO-Datei auf Rechnern ohne optisches Laufwerk**

Auf einem Rechner ohne optisches Laufwerk (CD, DVD, BD,...) können ISO-Dateien nicht auf CD oder DVD gebrannt bzw. von ihnen installiert werden. Technisch weniger erfahrenen Studierenden empfehle grundsätzlich den Kauf eines externen optischen Laufwerks, dass Sie bei Bedarf an den USB-Port Ihres Rechners anstecken können. Externe Laufwerke finden Sie z.B. bei Amazon ab 25 EUR.

Ab Windows 8 ist es möglich, ISO-Dateien direkt im Windows Explorer zu öffnen, so dass sie Laufwerk zur Verfügung stehen. In Windows 7 und Vorgängerversionen wird dafür eine Zusatzsoftware benötigt. Ich empfehle die kostenlose Software Virtual CloneDrive, die Sie hier herunterladen können: https://www.redfox.bz/download.html. Alternativ können Sie auch DAEMON Tools Lite benutzen, dass Sie hier herunterladen sollten: http://www.disctools.com/download/daemon. Achten Sie darauf, dass Sie sich bei der Installation von DEAMON Tools Lite keine unerwünschte Zusatzsoftware installieren. Wenn Sie unsicher sind, wählen Sie Virtual CloneDrive.

Ab Windows 8 und nachdem Sie auf Windows 7 die Zusatzsoftware installiert haben, können Sie eine ISO-Datei auf Ihrer lokalen Festplatte auswählen und diese als Laufwerk bereitstellen. Im Windows-Explorer erscheint dann ein zusätzliches Laufwerk. Binden Sie auf diese Weise die ISO-

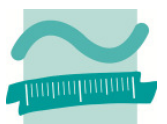

Datei als Laufwerk ein, die Sie aus dem DreamSpark-Portal geladen haben. Dann können Sie von diesem Laufwerk die Installation starten.

### **Installation auf Mac OS oder Linux**

MS Access erfordert Microsoft Windows als Betriebssystem. Es kann nicht direkt auf einem anderen Betriebssystem (z.B. Mac OS X oder GNU/Linux) installiert werden. Um MS Access auf einem solchen Rechner nutzen zu können, installieren Sie zunächst eine Software für die Virtualisierung. Ich empfehle die Verwendung der kostenfreien Software Oracle VirtualBox, die Sie hier herunterladen können: https://www.virtualbox.org. Folgenden Sie den Anleitungen auf der Webseite, um innerhalb der VirtualBox einen neuen Rechner zu erzeugen und darauf Microsoft Windows zu installieren. Sie erhalten Windows auch über das DreamSpark-Programm kostenlos. Ich empfehle die Nutzung von Windows 7.

Microsoft Windows wird dann in einer virtuellen Maschine (Gast-Betriebssystem) innerhalb von Mac OS bzw. Linux (Host-Betriebssystem) ausgeführt. Sie können zwischen Windows und Mac OS X bzw. GNU/Linux jederzeit wechseln sowie Windows beliebig starten und herunterfahren. Installieren abschließend MS Access (wie oben beschrieben) innerhalb des Windows Gast-Betriebssystems auf der virtuellen Maschine.

# **8 Selbststudium**

Für die erfolgreiche Teilnahme an der Veranstaltung ist das effektive Selbststudium von besonderer Bedeutung. Die Lehrveranstaltung wird mit 4 Credits angerechnet. Das entspricht einem Aufwand von 120 Zeitstunden pro Semester, der nur zu einem kleinen Teil durch den Besuch von Vorlesung und Übung erbracht wird. Der wesentlich größere Teil ist im Selbststudium zu erbringen, denn Informatik kann man sich nicht nur vorlesen lassen. Man muss sie sich selbstständig erarbeiten. Deshalb finden Sie einen Vorschlag zum Zeitmanagement in diesem Abschnitt. Nutzen Sie zusätzlich zu den bei den einzelnen Lehreinheiten angegebenen Quellen noch die nachfolgende vorgeschlagenen Quellen (Skript, Literaturhinweise und Links) für die weitere Vertiefung.

### **8.1 Aufwandsplanung**

Die Lehrveranstaltung hat einen Umfang von 4 Credits. Das entspricht 120 Zeitstunden im Semester. Bei angenommenen 12 Wochen im Semester ergibt dies 10 Stunden pro Woche:

**(4 Credits \* 30 Stunden je Credit) / 12 Wochen = 120 Stunden / 12 Wochen = 10 Stunden pro Woche** 

Die Erfahrung zeigt, dass abhängig von den persönlichen Vorkenntnissen diese Zeit von vielen Studierenden benötigt wird und deshalb unbedingt in der persönlichen Zeitplanung berücksichtigt werden sollte. Diese Tatsache wird bedauerlicherweise häufig verkannt, obwohl ich stets darauf hinweise. Regelmäßig führt dies bei den betroffenen Studierenden im Verlauf des Semesters zu Frustration, die dann unbegründet auf den Schwierigkeitsgrad der Themen in der Lehrveranstaltung projiziert wird.

### **8.2 Vorgeschlagenes Zeitmanagement**

In Abhängigkeit von Ihren Vorkenntnissen sind somit ca. 10 Stunden pro Woche für diese Veranstaltung aufzubringen. Einen Vorschlag für eine mögliche Zeiteinteilung finden Sie hier:

- Teilnahme an Präsenzveranstaltung: 1,5 Stunden je Woche
- Teilnahme an Übung: 1,5 Stunden je Woche

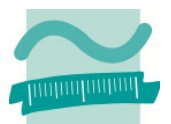

- Selbststudium
	- o Individuelle Nachbereitung des Seminars: 2 Stunden je Woche
	- o Nachbereitung der Übungsaufgaben: 3 Stunden je Woche
	- o Vorbereitung des Kurzreferats: 1 Stunde je Woche
- Puffer (z.B. Krankheit): 1 Stunde je Woche

Wenn Sie die Lehrveranstaltungen regelmäßig in der Präsenzveranstaltung besuchen oder online bearbeiten und entsprechend ihres individuellen Bedarfs nachbereiten, ergibt sich eine gleichmäßige Aufwandsverteilung, die im Rahmen der so genannten Workload ihres Semesters genauso eingeplant ist. Unterliegen Sie bitte nicht dem Irrtum, dass es zu viel Zeit/Aufwand sei, der für die Lehrveranstaltung aufzubringen ist. Wird das Selbststudium über einen längeren Zeitraum vernachlässigt, erhöht sich der zu bewältigende Aufwand linear. Schon nach wenigen Wochen ist es unrealistisch, dass der kumulierte Gesamtaufwand zu bewältigen ist. (Bitte beachten Sie dabei, dass ein Puffer im vorgeschlagenen Zeitmanagement eingeplant ist. Deshalb sind z.B. Krankheitszeiten unproblematisch.)

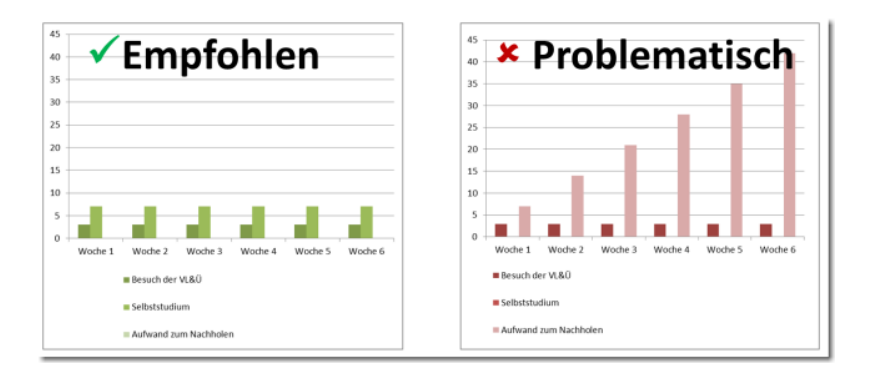

### **Abbildung 2: Aufwandsdarstellung im Vergleich**

### **8.3 Skript**

Zur Veranstaltung existiert ein älteres Skript, das ergänzend zu den Folien der Vorlesungen verwendet werden kann. Laden Sie die Zip-Datei von der Webseite herunter. Packen Sie sie dann vollständig auf der Festplatte in einem beliebigen Verzeichnis aus. Öffnen Sie dann in diesem Verzeichnis die ausgepackte Datei index.html im Internet Explorer. (Es reicht nicht, die index.html innerhalb der Zip-Datei zu öffnen.)

Sollten Sie Probleme mit dem Öffnen dieses Dateiformates haben, sehen Sie sich die Hinweise in der FAQ an.

# **8.4 Literatur**

Verwenden Sie bei Bedarf die folgende Literatur, um die Inhalte der Lehrveranstaltung nachzuarbeiten oder zu vertiefen.

- Lorenz Hölscher: Richtig einsteigen Access 2010 VBA-Programmierung. Microsoft Press; 2010.
- Einführungen in die Wirtschaftsinformatik
	- o Dietmar Abts, Wilhelm Mülder (Hrsg.): Grundkurs Wirtschaftsinformatik: Eine kompakte und praxisorientierte Einführung. Vieweg+Teubner Verlag; Auflage: 7., akt. u. verb. Aufl.; 2011.
	- o Franz Lehner, Stephan Wildner, Michael Scholz: Wirtschaftsinformatik Eine Einführung. Hanser; 2. Aufl.; 2008.

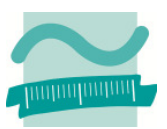

- o Dietmar Abts, Wilhelm Mülder (Hrsg.): Masterkurs Wirtschaftsinformatik: Kompakt, praxisnah, verständlich - 12 Lern- und Arbeitsmodule. Vieweg+Teubner Verlag; 1. Aufl.; 2001.
- Literatur zur Vertiefung der Wirtschaftsinformatik
	- o Hans Rober Hansen, Gustaf Neumann: Wirtschaftsinformatik 1. UTB; 9. Aufl.; 2005.
	- o Hans Rober Hansen, Gustaf Neumann: Wirtschaftsinformatik 2. UTB; 10. Aufl.; 2009.

# **8.5 Links**

Verwenden Sie bei Bedarf die Links auf der Webseite der Lehrveranstaltung um die Inhalte der Lehrveranstaltung nachzuarbeiten oder zu vertiefen.

# **9 Zusammenfassung**

Diese Zusammenfassung der relevanten Informationen zur Lehrveranstaltung wurde zu Beginn des Semesters (in der ersten Vorlesung) als vorliegendes Papierdokument ausgeteilt. Sie können die PDF-Version des Dokumentes (mit dem Stand Anfang des Semesters) auf der Seite der Lehrveranstaltung herunterladen: Bitte beachten Sie, dass die Informationen auf der Webseite der Lehrveranstaltung stets aktueller sind, als das ausgeteilte Papierdokument. Informieren Sie sich über Neuigkeiten stets auf der Webseite der Lehrveranstaltung, auf Facebook oder Twitter.